Research Article

SJIF Impact Factor 4.918

# EUROPEAN JOURNAL OF BIOMEDICAL **AND PHARMACEUTICAL SCIENCES**

http://www.ejbps.com

ISSN 2349-8870 Volume: 6 Teener<sub>2</sub>  $18 - 21$ **Year: 2019** 

# **AMELIORATIVE EFFECT OF PLANT EXTRACTS OF SURUHAN (PEPEROMIA** PELLUCIDA) ON BLOOD GLUCOSE AND LIBIDO OF MALE MICE INJECTED WITH **ALLOXAN**

# Mohammad Kanedi', Sutyarso, Hendri Busman, Cahyani Intan Kesuma, Yulianty and Martha Lulus Lande

Department of Biology, Faculty of Mathematics and Sciences, University of Lampung, Bandar Lampung, Indonesia.

\*Corresponding Author: Mohammad Kanedi

Department of Biology, Faculty of Mathematics and Sciences, University of Lampung, Bandar Lampung, Indonesia.

```
Article Received on 23/11/2018
```
Article Revised on 13/12/2018

Article Accepted on 03/01/2019

#### **ABSTRACT**

This study was conducted to determine the effect of plant extracts of suruhan (Peperomia pellucida L. Kunth) on the blood glucose level and libido of alloxan-induced male mice. By using a completely randomized design, 25 male albino mice were grouped into five with five replications each. Group 1 treated with alloxan at the dose of 150 mg/kg bw (as negative control). Group 2 was given alloxan and glibenclamide of 0.65 mg/kg bw (as positive control). Group 3, 4 and 5 were treated with alloxan and plant extracts at the dose of 56, 112 and 168 mg/kg bw respectively. Injection of alloxan was done 3 times in 6 days and the plant extract was given every day for 35 days. Results showed plant extracts of suruhan significantly lowering blood glucose levels, shortening courtship and mounting latency, as well as increasing mounting frequency of the mice. It suggests that plant extract of suraban is potent to be used as anti-hyperglycemic and libido enhancing agents in male subjects.

KEYWORDS: suruhan, Peperomia pellucida, hyperglycaemia, diabetes, male libido.

# **INTRODUCTION**

Patients suffering from diabetes mellitus (DM) disease, due to hyperglycemic condition, will experience oxidative stress and pathophysiological disorders that are well known as the risk factors to accelerate the onset and progression of various complication among diabetic patients.<sup>[1]</sup> In man, such the carbohydrate metabolismrelated disorder can causes sexual dysfunction and infertility. Diabetes-related sexual dysfunction may closely related to lower testosterone levels and be manifested in all its forms such as reduced erection, impotence, and other libido dissociations.<sup>[2,3]</sup>

In addition diabetes has also known to cause dysregulation of epigenetic modification during spermatogenesis leading to the decrease in sperm motility, sperm DNA integrity, and ingredients of seminal plasma.<sup>[4]</sup>

One of the standard drugs that is widely used to treat diabetes mellitus is glibenclamide. However, the use of this drug is not free from side effects.<sup>[5]</sup> Therefore, the search for safe plant-based medicines is still continues. Among traditional people of South East Asian region, one type of plants that has commonly used as antidiabetes herbs is Peperomia pellucida L. Kunth. that in Indonesia locally called suruhan.<sup>[6]</sup> Howewer, the effect

of the plant herbs of suruhan on sexual function and fertility of male subjects is not yet known.

This study aims to determine whether the extract of Peperomia pellucida plant which was believed to be efficacious for treating diabetes can ameliorate other pathophysiological defects related to diabetes, especially those related to fertility and sexual function in male subjects.

## **MATERIAL AND METHODS Plant Materials**

Whole plant samples of suruhan (Pepromia pellucida L. Kunth) used in the study were collected from suburb of Bandar Lampung, Indonesia. The weeds were washed with aquadest, air dried, sliced into small pieces, and then soaked in 96% ethanol for 24 hours. After being macerated for four times, the macerate evaporated using rotary evaporator under low pressure at 50°C until brownish-viscous extract formed.

#### Animals and Experimental Design

In this study, male albino mice aged 3-4 months, weighing between 30-40 g, obtained from Lampung Veterinary Center, Bandar Lampung, Indonesia were used. The animals were handled according to the Ethical Clearance from Faculty of Medicine, University of Lampung, Indonesia. They were maintained under room temperature, fed with a standard laboratory diet and water ad libitum. By using a completely randomized design, 25 male albino mice were grouped into five with five replications each. Group 1 treated with alloxan at the dose of 150 mg/kg bw (as negative control). Group 2 was given alloxan and glibenclamide of 0.65 mg/kg bw (as positive control). Group 3, 4 and 5 were treated with alloxan and plant extracts at the dose of 56, 112 and 168 mg/kg bw respectively.

# **Extract Administration**

In this experiment test animals were conditioned to experience hyperglycemia. The hyperglycemic condition of experimental animals was made by intraperitoneally injecting 0.5 ml of alloxan monohydrate (Sigma Aldrich, Cat.No.A7413-10G) at the dose of 120 mg/kg body weight after the mice were fasted for 8 hours. Before and after alloxan injection, blood glucose levels of each animal were measured using strip glucometer (from Roche, Germany).

#### **Sexual Behavior Tests**

To assess the libido potential of the test animals, all mice that had been treated with/without plant extract of suruhan were mated with estrous virgin females. The tests were carried out in an open round plastic tray with a diameter of 40 cm and height of 25 cm, as implemented by Kanedi et al., (2015).<sup>[7]</sup> The tray was divided into two halves, which were separated by a removable cardboard partition. Both males and females subjected to the tests were allowed to adapt to the tray environment with the partition closed for about 5 min.

When the cardboard partition was removed, the mating activities of the mice were observed for 30 min. Throughout the experiment, videotaping was performed to observe the following parameters: courtship latency, mount latency and mount frequency. Courtship latency is the time from when the partition board was opened until the male displayed the first courtship action. Mount latency is the time from when the cardboard was removed until a first mounting action was shown by the males. Mount frequency is defined as the total number of attempts made by the male to ride on the female's back.

## Data Analysis

The data, presented as the mean  $\pm$  SD (standard deviation), were analysed using one-way ANOVA (analysis of variance). When a significant difference was detected by ANOVA, the treated groups were then compared with each other and the control group using the LSD (Least Signicant Diference) test. Differences were considered to be statistically significant when  $p <$  $0.05.$ 

## **RESULTS**

## **Blood Glucose Levels**

Blood glucose levels of mice before alloxan inducement and after treatment with standard drug and plant extracts of suruhan were presented in Table 1. Based on the statistical analysis it is clear that ethanol extracts of suruhan significantly ameliorate blood glucose levels of mice subjected to hyperglycaemia by alloxan injection close to normal levels.

# Table 1: Base line characteristics and treatment effects on blood glucose levels of mice.

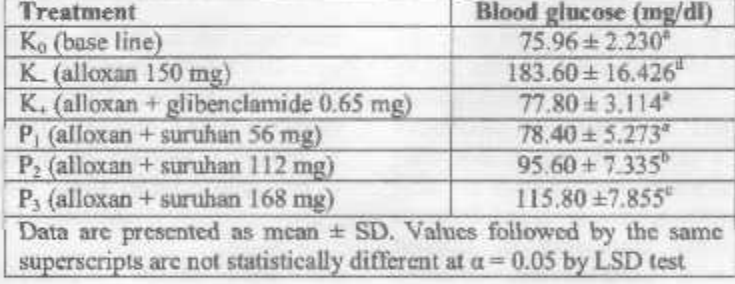

#### **Mating Test**

Table 2, 3, and 4 consecutively show effects of plant extracts of Peperomia pellucida on courtship lutency, mount latency, and mount frequency of male mice mated with normal virgin females. From Table 2 it is revealed that in comparison to negative control group, male mice treated with ethanol extract of suruhan at all levels of concentration show shorter courtship latency.

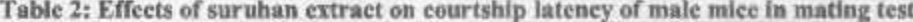

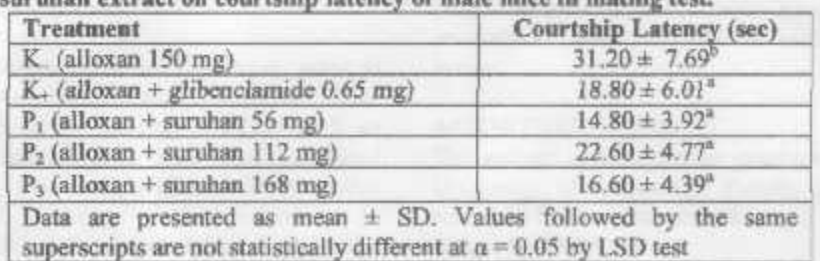

Next, as shown in Table 3, all treatment groups significantly perform shorter mounting latency. Lastly, Table 4 presents riding trials performed by male on female's back. These data confirm results shown in Table 2 and 3, that plant extract of suruhan tend to show higher sexual drive in male mice compared with that of negative control group

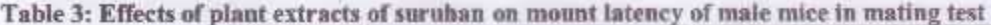

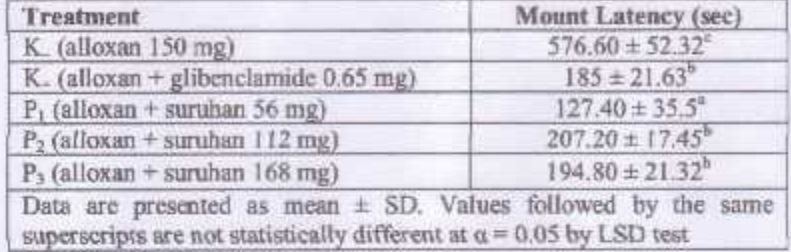

Table 4: Effects of plant extracts of suruhan on mount frequency performed by male mice in mating test.

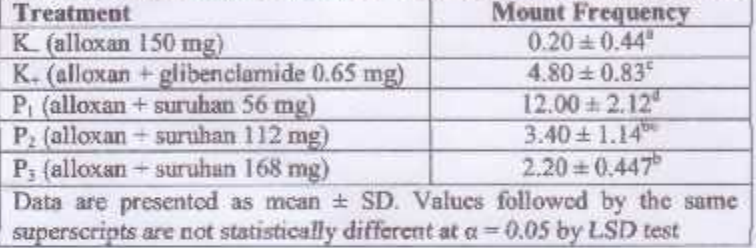

#### **DISCUSSION**

Diabetes is a metabolic disorder related to the defects of insulin secretion and impaired peripheral insulin function and characterized by an increase in blood glucose levels normal limit or hyperglycemia. above the Hyperglycaemia will interfere with the metabolism of glucose, fat, and protein leading to extensive systematic damages.<sup>[8]</sup>

This study results confirm the efficacy of the Peperomia pellucida plant as an antidiabetes as reported by Hamzah et al.,(2012).<sup>[9]</sup> and accordingly confirm traditional claims on antidiabetic use of this plant. Our data clearly suggest that plant extracts of suruhan effective in ameliorating blood glucose levels of mice subjected to hyperglycaemic by alloxan injection.

Beside its anti-hyperglycaemic effects, Peperomia pellucida (L) Kunth is also reported to possess various pharmacological properties including antipyretic, analgesic, anti-inflammatory, antimicrobial, refrigerant, antioxidant , anti-hyperuricemia, burn healing, depressant, gastroprotective, hypotensive, cytotoxic, lipase inhibitory, fibrinolytic and thrombolytic, anti-<br>diarrhoeal, and anti-osteoporotic.  $[10.12]$ 

The variety of health benefits of the Peper plant is possible because these plants contain a lot of active ingredients. In addition to mineral elements such as sodium, potassium, calcium, zinc, iron, manganese, lead<br>and phosphorus.<sup>[13]</sup> Peperomia pellucida extracts also contain stigmasterol, analogue of pheophytin and bsitosterol-D-glucopyranoside, alkaloid, glycoside, reducing sugar, flavonoid, tannin, steroid, terpenoid, aamino acid, neutral compound, phenolic compound and starch.<sup>[14-15]</sup> By extracting other species of Peperomia from Peru, Lira and colleagues found ß-caryophyllene, a-humulene, epi-a-bisabolol, sabinene, cryptone and caryophyllene oxide.<sup>[16]</sup> It has revealed that, alkaloid, polyphenol, glycoside, flavonoid, anthraquinone, phenolic and saponins are bioactives that showed antidiabetic effects both in test animals and human.<sup>[17]</sup>

The most important findings of this study is the recovery of the sexual dysfunction of test mice suffering from hyperglycemia by treatment of ethanol extract of Peperomia pellucida plant. The active ingredient of this plant that is thought to play a role in the recovery of libido in hyperglycemic mice is piperine.<sup>[18]</sup> It has been revealed that black pepper extracts, another type of plant belongs to Piperaceae family containing piperine, effectively increase sexual drive in male mice.

## **CONCLUSION**

Plant extracts of suruhan has revealed to be effective in ameliorating blood glucose levels and sexual drive in male mice subjected to hyperglycaemic by alloxan injection. It suggests that plant extracts of suruhan (Peperomia pellucida L. Kunth) is potential to be used as antidiabetic drugs as well as male libido enhancing herbs.

## **ACKNOWLEDGEMENT**

The authors expressed their gratitude to the dean of the University of Lampung's Faculty of MIPA for their research funding support through the DIPA FMIPA budget in 2018

#### **REFRENCES**

1. Nyengaard J.R., Ido Y., Kilo C. and Williamson J.R. Interactions Between Hyperglycemia and Hypoxia: Implications for Diabetic Retinopathy. Diabetes, 2004; 53(11): 2931-2938.

https://doi.org/10.2337/diabetes.53.11.2931

- Dinulovic D. and Radoniic G. Diabetes  $2.$ Mellitus/Male Infertility. Journal of Reproductive 1990;  $25(3)$ : 277-293. Systems, https://doi.org/10.3109/01485019008987617
- Enzlin P, Mathieu C, Van den Bruel A, 3. Vanderschueren D, Demyttenaere K. Prevalence and Predictors of Sexual Dysfunction in Patients with Type 1 Diabettes. Diabetes Care., 2003;  $26(2):409-14.$

https://www.ncbi.nlm.nih.gov/pubmed/12547871

- Ding G. L., Liu Y., Liu M.E., Pan J.X., Guo, M.X., 4. Sheng, J.Z., & Huang, H.F. The effects of diabetes on male fertility and epigenetic regulation during spermatogenesis. Asian journal of andrology, 2015; 17(6): 948-53. doi: 10.4103/1008-682X.150844.
- 5. Ruohonen S.T., Ranta-Panula V., Bastman S., and Streng T. Chrusciel P., Scheinin M. Potentiation of Glibenclamide Hypoglycaemia in Mice by MK-467, a Peripherally Acting Alpha2-Adrenoceptor Antagonist . Basic & Clinical Pharmacology & Toxicology, 2015; 117: 392-398. Doi: 10.1111/bcpt.12440
- Susilawati Y., Nugraha R., Krishnan J., Muhtadi A., 6. Sutardjo S. and Supratman U. A New Antidiabetic Compound 8,9-dimethoxy Ellagic Acid from Sasaladaan (Peperomia pellucida L. Kunth). Research Journal of Pharmaceutical, Biological and Chemical Sciences, 2017; 8(1S): 269-274. https://www.rjpbcs.com/pdf/2017\_8(1S)/[40].pdf.
- 7. Kanedi M., Sutyarso, Busman H., Nurcahyani N. and Nurkhasanah W. Root Extract of Purwoceng (Pimpinella pruatian) Enhances Aggressiveness, but Not Libido, in Male Mice. Annual Research & Review in Biology, 2017; 20(2): 1-6. DOI: 10.9734/ARRB/2017/36975.
- 8. Cheng D., Liang B. and Li Y. Antihyperglycemic Effect of Ginkgo biloba Extract in Streptozotocin-Induced Diabetes in Rats. BioMed Research International, 2013; Article ID 162724, 7 pages. http://dx.doi.org/10.1155/2013/162724.
- 9. Hamzah R.U., Odetola A.A., Erukainure O.L. and Oyagbemi A.A. Peperomia pellucida in diets modulates hyperglyceamia, oxidative stress and dyslipidemia in diabetic rats. Journal of Acute Disease, 2012:  $1(2)$ :  $135 - 140.$ https://doi.org/10.1016/S2221-6189(13)60031-1
- 10. Majumder P. and Abraham P. Satya V. Ethnomedicinal, Phytochemical and Pharmacological review of an amazing medicinal herb Peperomia pellucida (L.) HBK. RJPBCS, 2011; 2(4): 358-364.
- Phytochemical and 11. Eduwor-Kuponiyi T.L antimicrobial analyses of extracts of Peperomia pellucida (L). Journal of Pharmacy Research, 2012; 5(5): 2934-2937.
- 12. Kartika I G.A.A., Insanu M., Safitri D., Putri, C.A. and Adnyana I.K. New Update: Traditional Uses, Phytochemical, Pharmacological and Toxicity Review of Peperomia Pellucida (L.) Kunth. Pharmacology OnLine, 2016; 31: 30-43.
- 13. Ojo O.O., Ajayi S.S. and Owolabi L.O. Phytochemical screening, anti-nutrient composition, proximate analyses and the antimicrobial activities of the aqueous and organic extracts of bark of Rauvolfia vomitoria and leaves of Peperomia pellucida. International Research Journal of Biochemistry and Bioinformatics, 2012; 2(6): 127-134, June, 2012.
- 14. Hartati S., Angelina M., Dewiyanti I. dan Meilawati L. Isolation and Characterization Compounds From Hexane and Ethyl Acetate Fractions of Peperomia pellucida L. The Journal Of Tropical Life Science, 2015; 5(3): 117-122, September, 2015.
- 15. Htet Y.M. Sabai and Khaing M.M. Botanical Studies and Phytochemical Screening of Peperomia pellucida (L.) Kunth (Thit-Yay-Gyi). Hinthada University Research Journal, 2016; 7(1).
- 16. Lira P.D.L., Farfán Y., van Baren C.M., Bandoni A.L., Coussio J.D and de Abram A.P. Composition of the essential oil of two Peperomia from Peru: P. Galioides and P. Chalhuapuquiana Rev. Latinoamer. Quim. 35/1 2007; 7-12.
- 17. Fatiha M., Fatma B., Awatif B., Nesrine A. and Noureddine D. Antidiabetic bioactive compounds from plants. Medical Technologies Journal, 2018; 2(2): 199-214. DOI: https://doi.org/10.26415/2572-004X-vol2iss1p199-214199.
- 18. Ahmad I., Rissyelly, Kurniawan A. and Mun'im A. Screening of Extraction Method for Alkaloid Enrichment Of Peperomia pellucida (L.) Kunth. Asian J Pharm Clin Res, 2017; 10(70: 214-219. DOI:

http://dx.doi.org/10.22159/ajpcr.2017.v10i7.18246.

19. Sutvarso, Kanedi M. and Rosa E. Effects of Black Pepper (Piper nigrum Linn.) Extract on Sexual Drive in Male Mice. Research Journal of Medicinal Plant, 2015; 9(1): 42-47. DOI: 10.3923/rjmp.2015.42.47.